## EDUCATION AND EARLY CHILDHOOD DEVELOPMENT

## **Task: Entering and Moving Children into OnlineLAP**

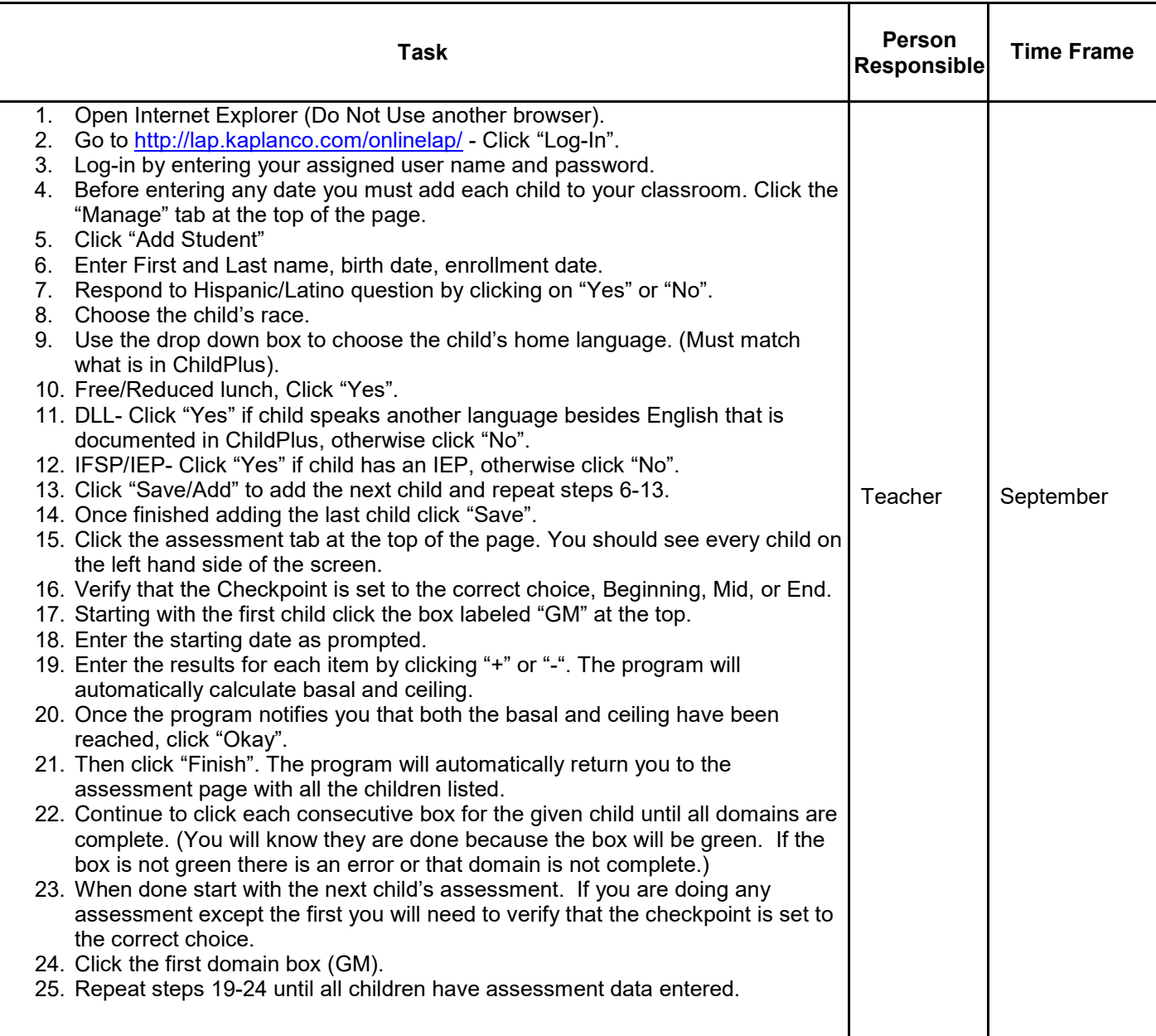